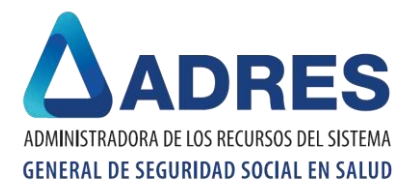

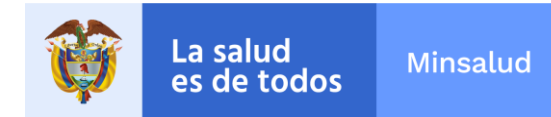

## **INSTRUCTIVO DEL FORMULARIO DE CERTIFICACIÓN DE LOS PROCESOS DE COMPENSACIÓN - FCRF**

## Información general

- 1. Datos Generales de la Entidad Solicitante
- Campos 1.1. Periodo mes correspondiente a certificar
- Campos 1.2. Fecha presentación de certificación
- Campos 1.3. y 1.4. Código de la EPS-EOC y Razón social. Se registra el nombre y código asignado por la Superintendencia Nacional de Salud
- 2. Datos del proceso de compensación
- **Campo 2.1 Afiliados activos.** El total de afiliados activos correspondientes al mes por el que se presenta la certificación
- **Campo 2.2 Acuerdos de pago.** El total de afiliados con acuerdos de pago vigentes correspondientes al mes por el que se presenta la certificación con corte al último día calendario del mes.
- **Campo 2.3 Afiliados compensados.** Corresponde a la cantidad de afiliados compensados durante el mes a certificar
- 3. Datos de recursos
- **Campo 3.1 Número de aportantes.** Se registra la cantidad de aportantes aprobados
- **Campo 3.2 Valor de aportantes.** El total de recursos reintegrados a los aportantes y el número de aportantes a quienes se les reintegró dichos aportes en el mes inmediatamente anterior.
- **Campo 3.3 Maternidad.** El número de licencias de maternidad más fallos de tutela y valores reclamados conforme a las normas legales vigentes, tramitadas y reconocidas en el mes inmediatamente anterior.
- **Campo 3.4 Paternidad.** El número de licencias de paternidad y valores reclamados conforme a las normas legales vigentes, tramitadas y reconocidas en el mes inmediatamente anterior.
- Campo 3.5 Incapacidades. El número de incapacidades y valores reclamados conforme a las normas legales vigentes, tramitadas y reconocidas en el mes inmediatamente anterior.
- 4. Nombre y Firma del Representante Legal